# Proposed SpaceWire Redundancy Mechanism

*Glenn Rakow – NASA GSFCSpaceWire Working Group Meeting ESA-ESTEC Noordwijk, Netherlands January 17-18, 2007*

#### Proposed Redundancy Mechanism Update

- •Presentation made at 2006 MAPLD SpaceWire Seminar
- • Proposal discussed at SpaceWire Steering Committee meeting at 2006 MAPLD
	- Action: Provide reliability rationale for proposal
- •Reliability for of interconnection approach needs to be view at system level
- •Cross-connected systems are common for redundant components
- $\bullet$  Steve Parkes at 2006 MAPLD SpW Seminar also presented architectures that showed redundancy at physical level for a single protocol handler
	- There is some consensus for SpW Physical level redundancy
	- But no standardized mechanism for how to switch between redundant links
	- Question What makes decision as to when to switch between redundant links?
		- Upper layer?
			- Based upon packet activity or acknowledgment (outside SpaceWire standard)
		- SpaceWire?
			- Based upon connection status

### Cross-Connected Redundancy Model

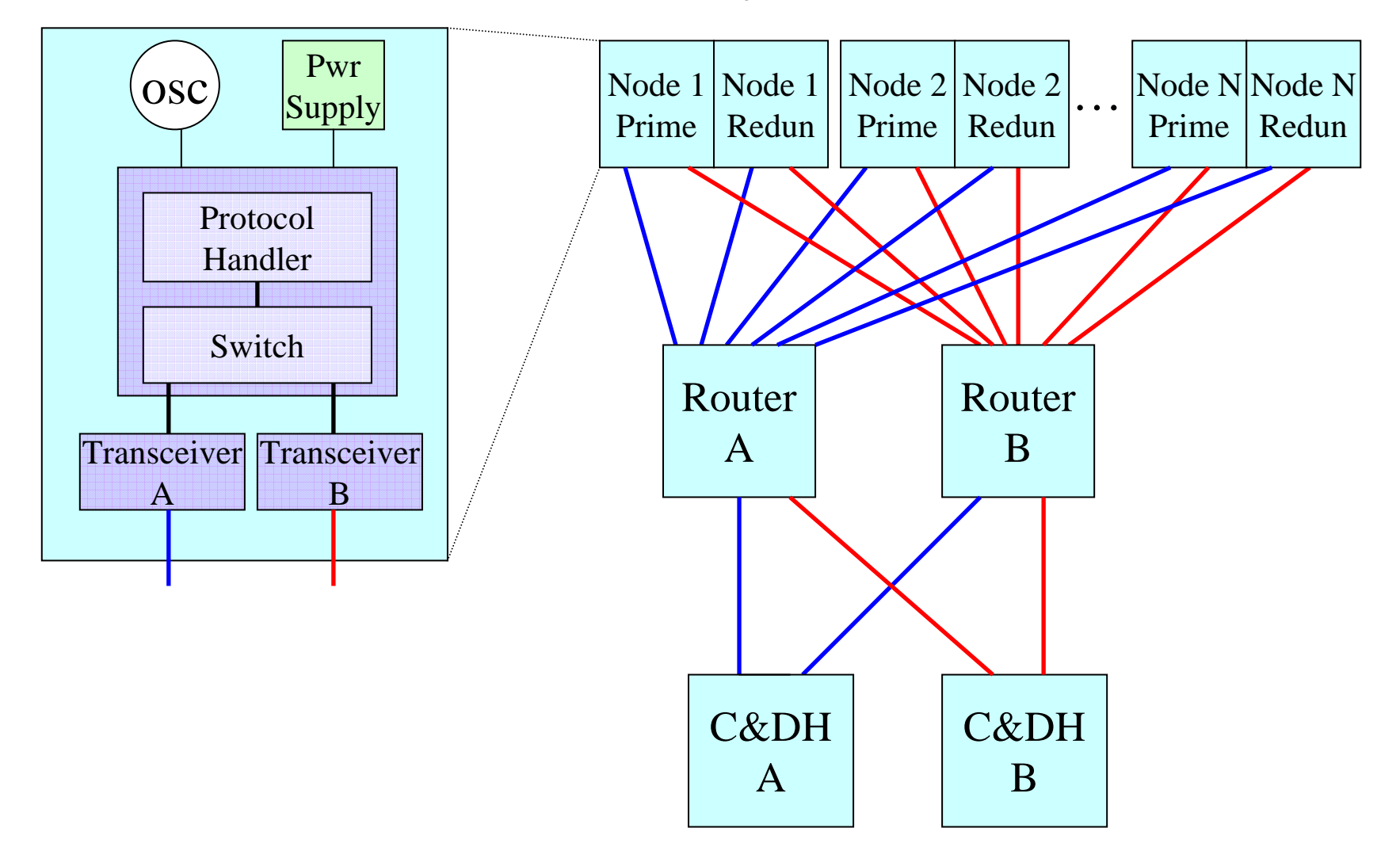

# Rationale

- The proposed (or similar) SpW redundancy mechanism will be necessary for SpW crossconnected systems if a single protocol handler is multiplexed over 2 redundant links
	- Reduces the amount of logic
	- Simpler from an application viewpoint
- Scenario (refer to diagram on previous slide):
	- A) C&DH A is on and C&DH B is off
	- B) Failure causes C&DH to switch from A to B
	- C) SpW I/F at Router will need to detect switch over from C&DH A to B
	- SpaceWire requires hand shaking between both sides of link to connect and must have a mechanism to switch connections at Router SpW I/F

# Backup - Link Initialization (Background)

- • SpW initialization is important for understanding redundancy mechanismReset
- • SpW initialization State Machine (SM)
	- Resets
	- Then..waits
	- Then..listens
	- If enabled attempt to synchronize
		- •Transmits synchronization characters
	- – If synchronized
		- • Exchanges flow control information
			- –Rx buffer size
	- Then..exchanges Data and all other necessary characters
- $\bullet$  SpW SM has 2 end results
	- Connection established
		- •Run State
	- Connection failed
		- •Back to Error Reset

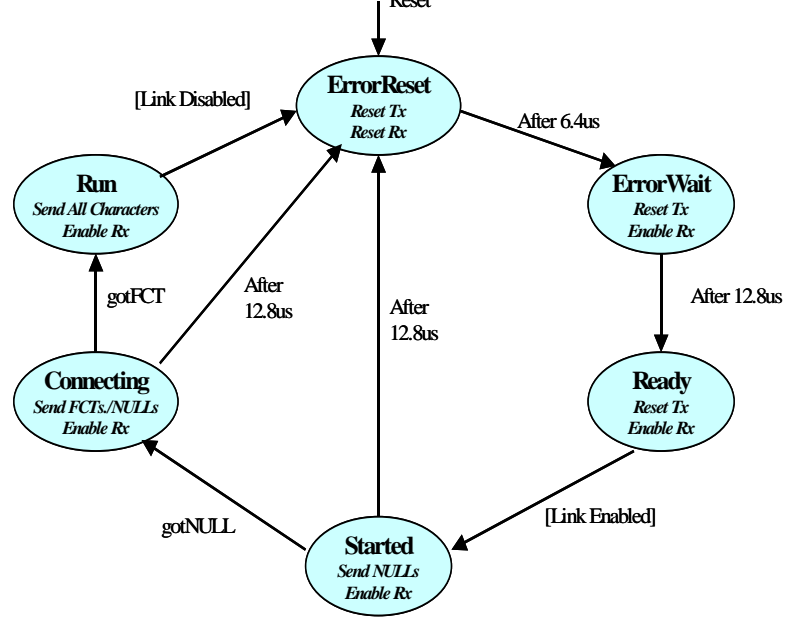

# Backup - Primary Redundant Block Diagram

- Redundancy does not replicate protocol logic
	- Less logic
	- Same user (back-end) interface as if there were no redundancy
		- Tx FIFO & Rx FIFO
		- Transparent to user interface
	- Multiplexer (switch) to steer serial stream between cables

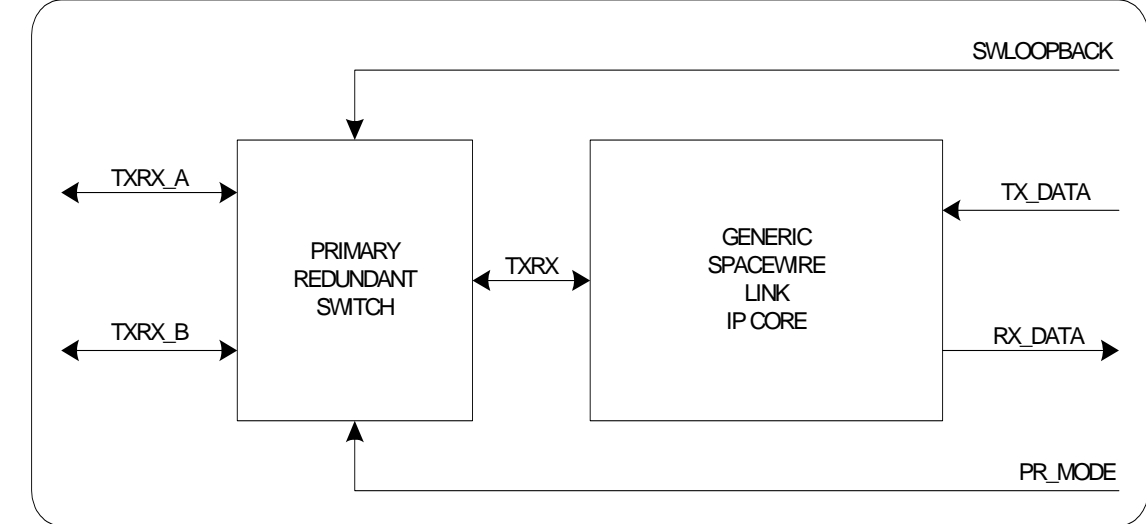

## Backup - Multiplexer Steering Mechanism

- The multiplexer is controlled by a new SM
	- Primary/Redundant (Prim/Redun) SM
	- No user intervention
- Prim/Redun SM keeps track of how many times "connection failed" for the Link Initialization SM
- Prim/Redun SM switches multiplexer after X number of "connection failed" attempts for the same cable
	- Toggles cables
		- Primary
		- Redundant
	- X equals
		- 2
		- 5

## Backup - Search Modes

- Prim/Redun SM may be programmed to operated in 4 different modes
- 2 modes compatible with SpW standard
	- "00" Always Select Primary Link
	- "01" Always Select Redundant Link
- 2 search modes not compatible with SpW standard
	- "10" Ping-pong every 2 attempts to connect
	- "11" Ping-pong every 5 attempts to connect
- Search modes are used to ping-pong between cables if connection fails to establish

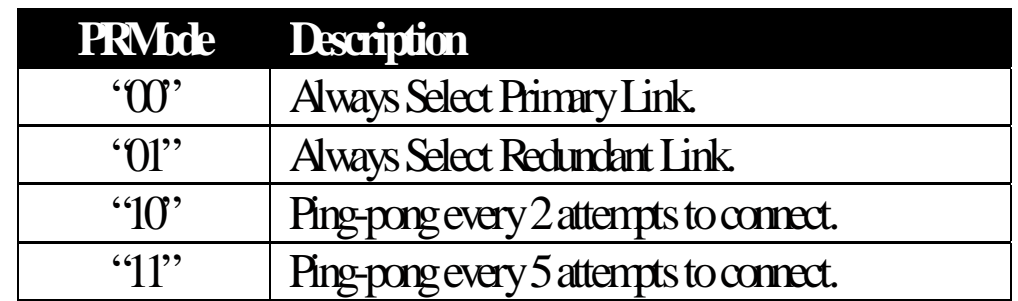

# End